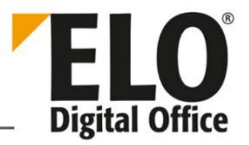

# **ELO Systemvoraussetzungen**

[Stand: 19.06.2023 | Version 108 | Programmversion: 20.05.000]

Dieses Dokument gibt Ihnen eine Übersicht zu den Systemvoraussetzungen für alle Software-Produkte Produkte von ELO Digital Office GmbH.

### **Inhalt**

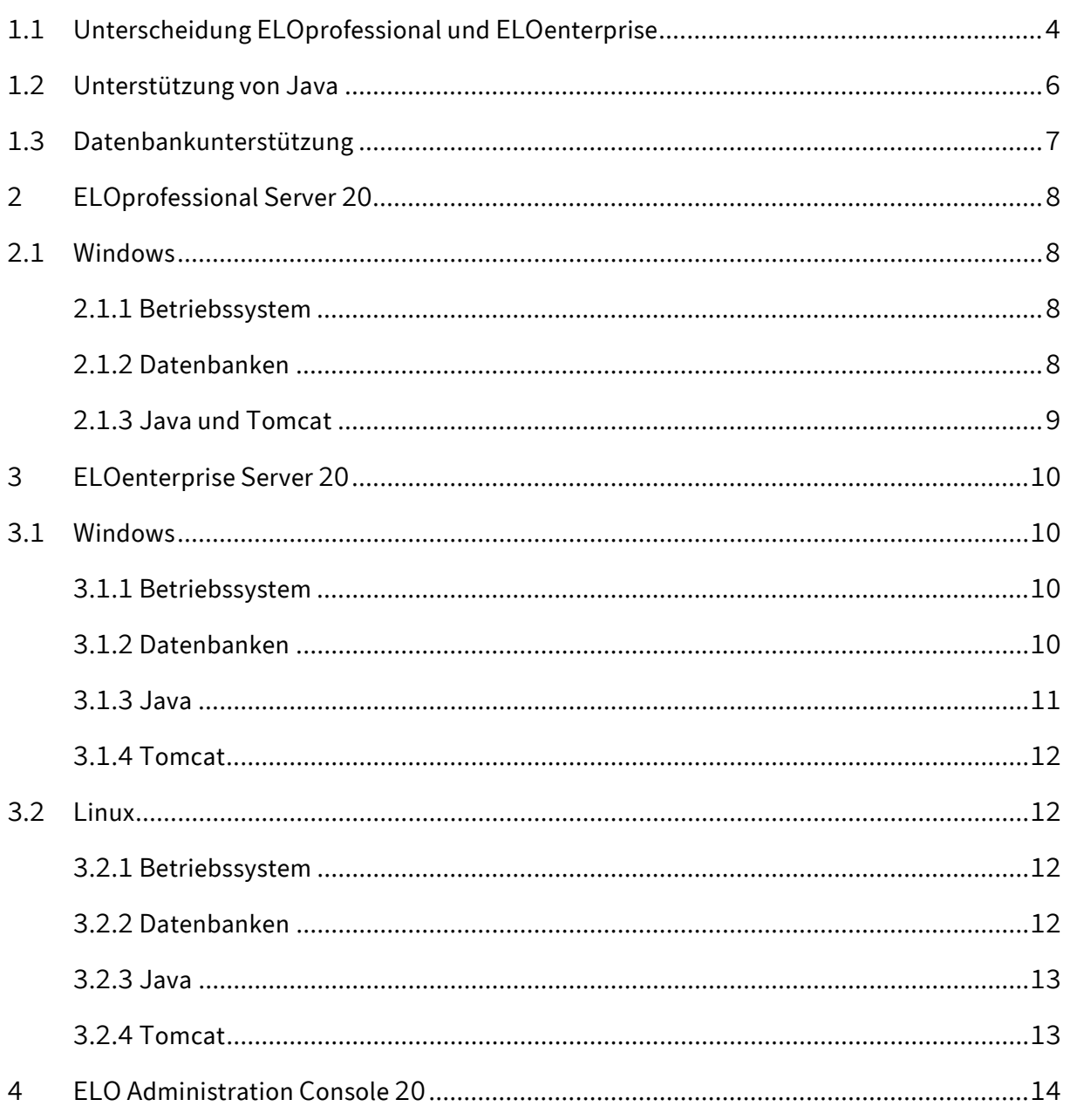

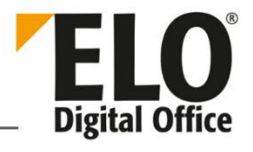

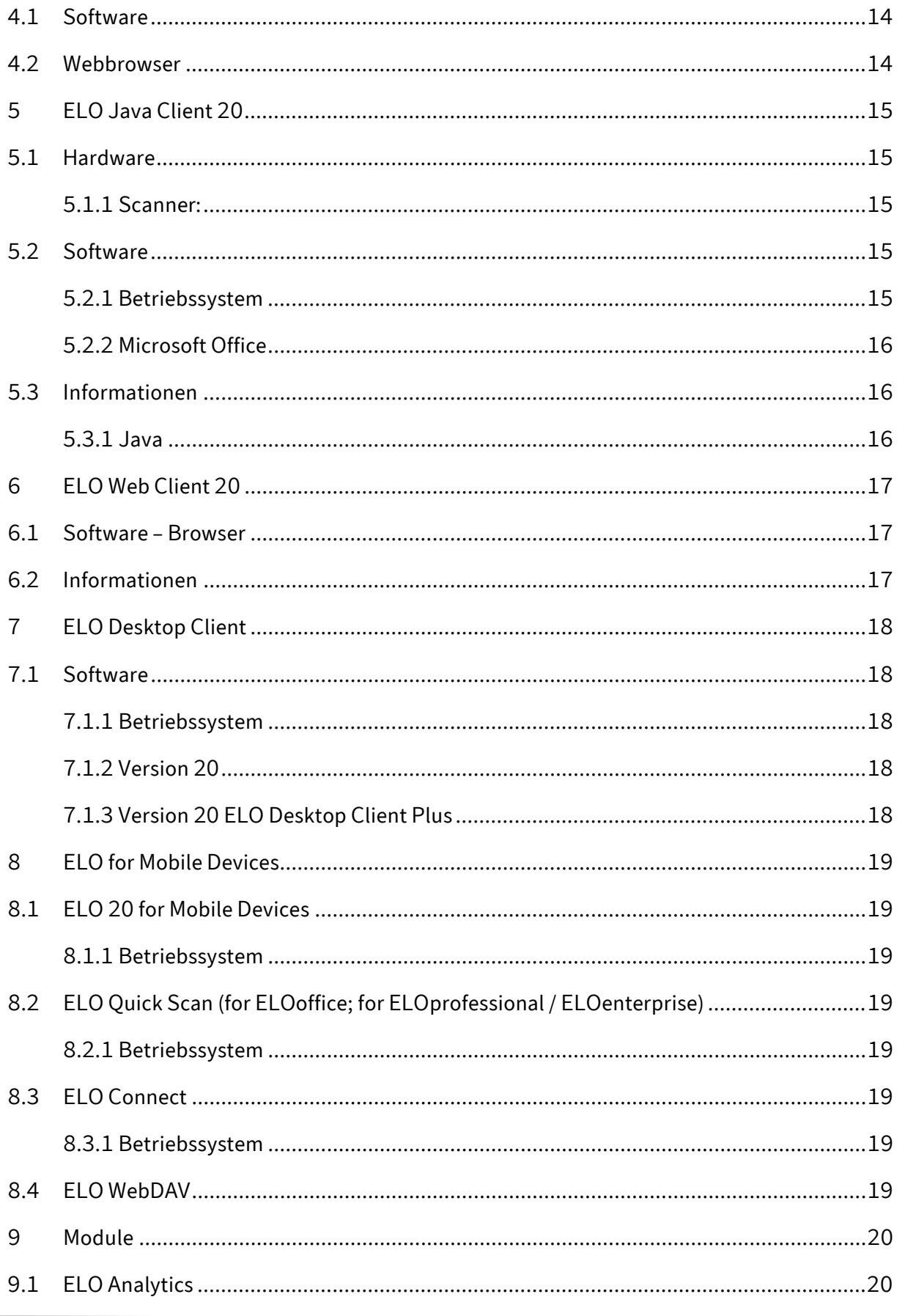

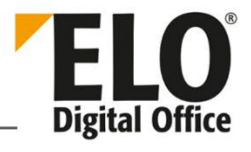

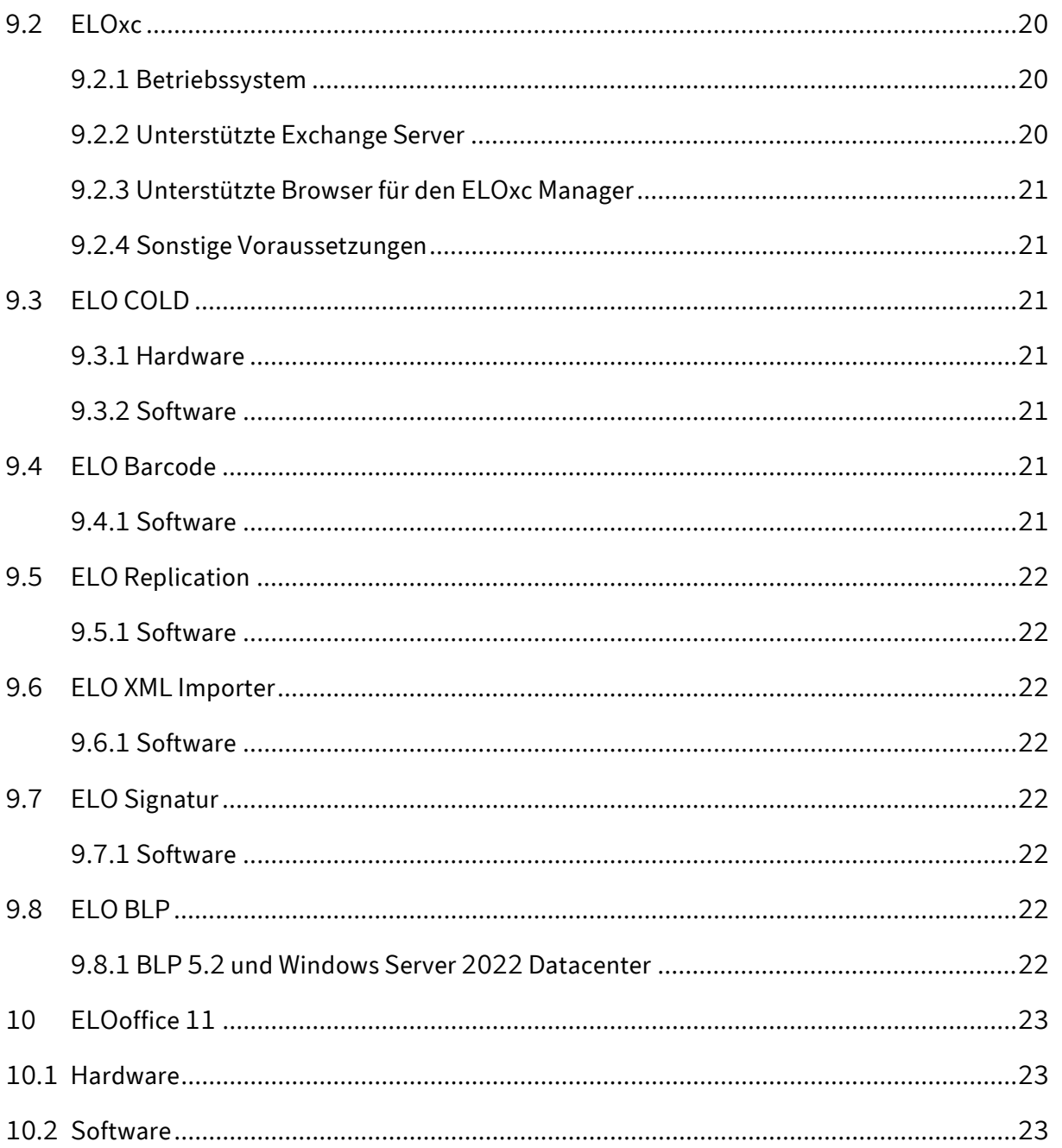

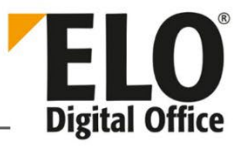

### <span id="page-3-0"></span>1.1 **Unterscheidung ELOprofessional und ELOenterprise**

- ELOprofessional unterstützt hinsichtlich der Betriebssysteme nur Microsoft Windows. ELOenterprise hingegen kann plattformunabhängig eingesetzt werden.
- ELOprofessional beinhaltet im Gegensatz zu ELOenterprise keine Mandantenfähigkeit.
- ELOprofessional-Systeme sind nur bedingt clusterfähig, sie erlauben ausschließlich den Hot-Standby-Betrieb der einzelnen Komponenten. ELOenterprise-Systeme sind hingegen voll clusterfähig.
- Bei ELOprofessional dürfen die Serverprozesse nur innerhalb desselben Hosts, also auf einem Serversystem verteilt werden. Bei ELOenterprise hingegen lassen sich die Prozesse auf mehreren Hosts (VMs oder physischen Servern) verteilen.
- Im Rahmen von ELOprofessional können somit die ELO Serverkomponenten (z. B. ELOas) auf mehreren Tomcat-Servern verteilt werden, solange sich diese auf einem Serversystem (VM oder physischer Server) befinden. Bei ELOenterprise ist es hingegen erlaubt, die Tomcat-Server auf mehreren Serversystemen (VMs oder physischen Servern) zu installieren.

## Technische Dokumentation ELO Systemvoraussetzungen

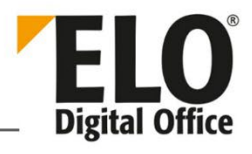

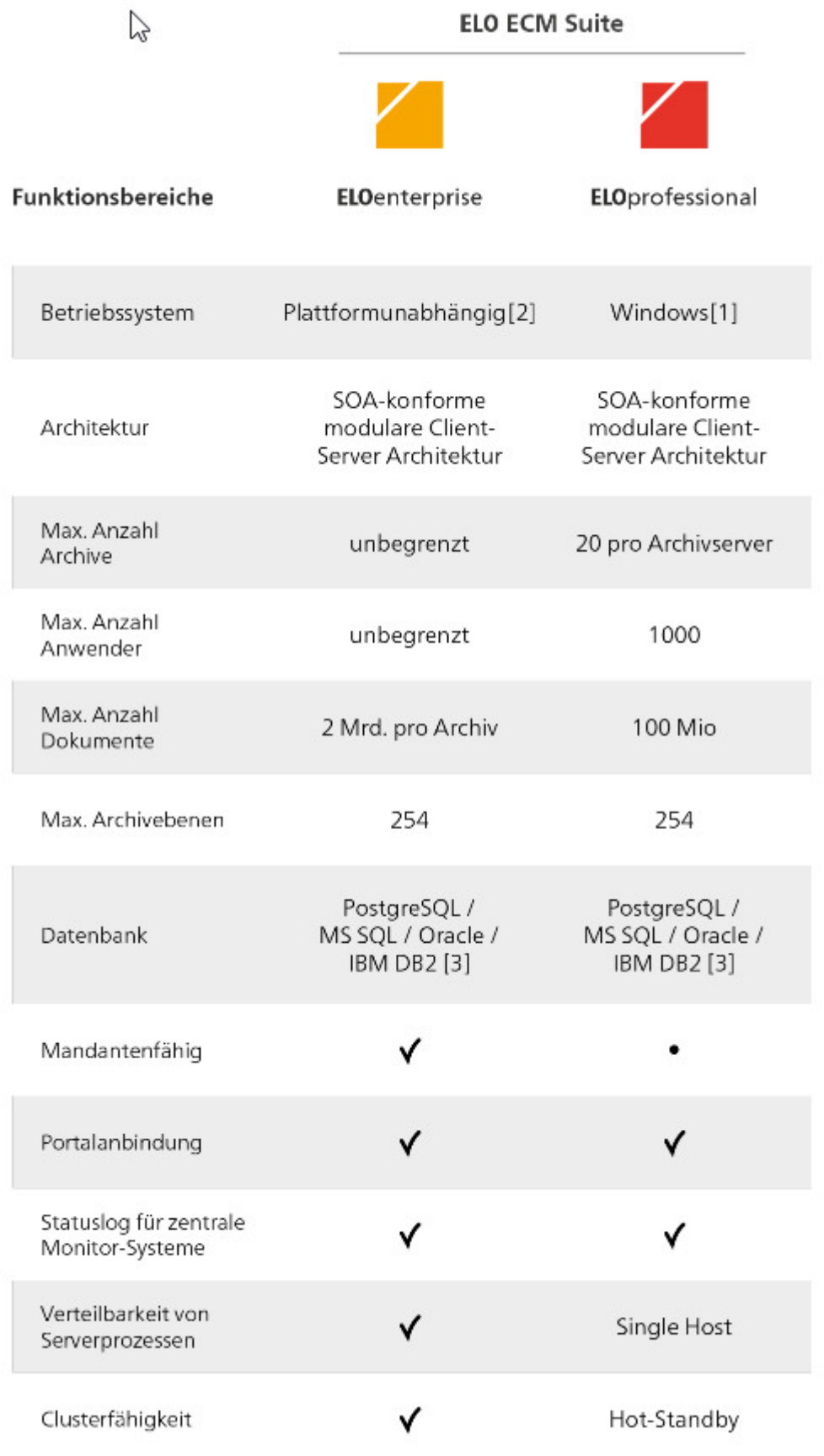

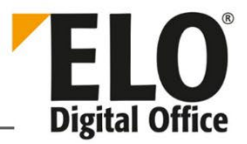

### <span id="page-5-0"></span>1.2 **Unterstützung von Java**

Ţ

**Beachten Sie:** Eine Installation von ELOprofessional oder ELOenterprise sollte immer auf einem 64 Bit Betriebssystem vorgenommen werden.

Übersicht zur Unterstützung von Java auf den verschiedenen Betriebssystemen

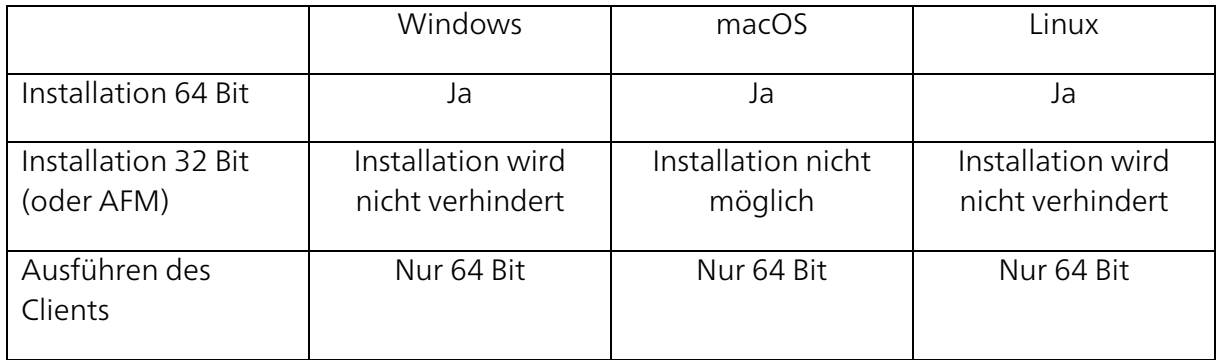

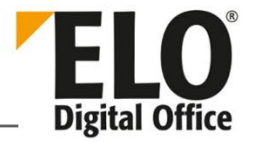

### <span id="page-6-0"></span>1.3 **Datenbankunterstützung**

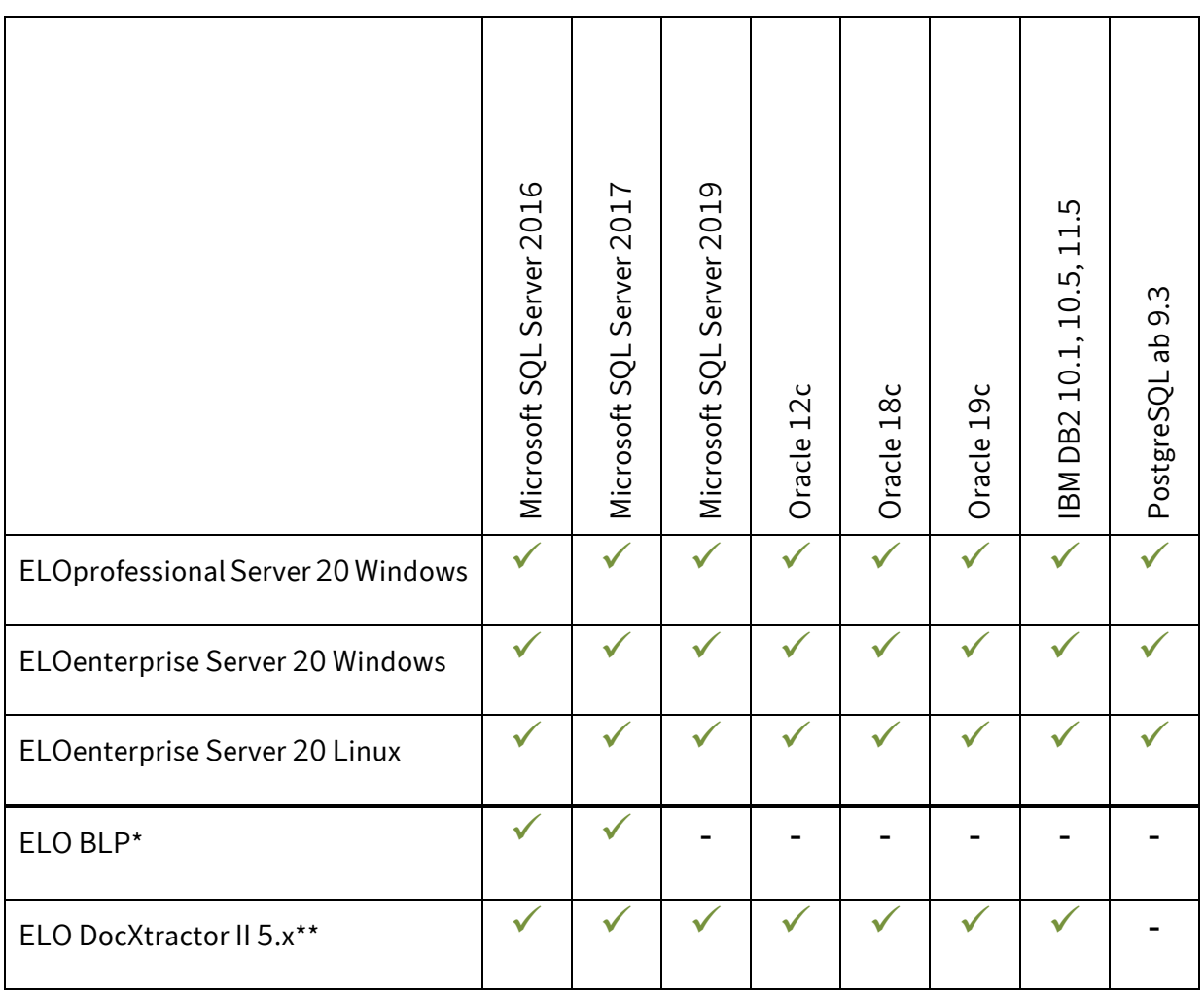

\* Zusätzlich wird MS Express unterstützt, falls nur Oracle vorhanden ist

\*\* Eine detaillierte Auflistung der unterstützten Treiberversionen der Datenbanken finden Sie in dem Dokument "ELO DocXtractor II 5.x Hard- und Softwareanforderungen DE"

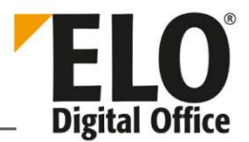

### <span id="page-7-0"></span>2 **ELOprofessional Server 20**

#### <span id="page-7-1"></span>2.1 **Windows**

#### <span id="page-7-2"></span>2.1.1 **Betriebssystem**

- Microsoft Windows Server 2016
- Microsoft Windows Server 2019
- Microsoft Windows Server 2022

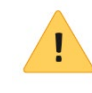

**Beachten Sie:** Für ELO BLP 5.2 müssen Sie Microsoft Windows Server 2019 mit dem Update-Stand 1903 verwenden. Ansonsten funktioniert die Kommunikation mit TLS 1.3 nicht.

ELO BLO 5.1 ist offiziell freigegeben.

#### <span id="page-7-3"></span>2.1.2 **Datenbanken**

- Microsoft SQL Server 2016
- Microsoft SQL Server 2017
- Microsoft SQL Server 2019
- Oracle 12c
- Oracle 18c
- Oracle 19c
- IBM DB2 10.1, 10.5, 11.05 for Linux, Unix and Windows
- PostgreSQL ab 9.3

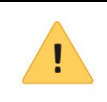

**Beachten Sie:** Unter Oracle sind Systemanpassungen auf der Oracle-Seite erforderlich. Es ist MAX\_STRING\_SIZE=EXTENDED zu setzen und die Spalte objdesc der Tabelle Objekte zu verbreitern. Es werden max. 4k Zeichen unterstützt.

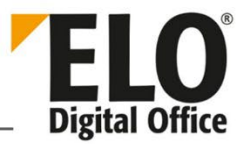

Weitere Informationen finden Sie in der Anleitung *ELO Server - [Installation und](https://docs.elo.com/ops/onprem/de-de/installation/preparations/oracle-sql-server.html#elo-business-solutions-auf-einer-oracle-datenbank)  [Betrieb > Vorbereitungen > Oracle SQL Server > ELO Business Solutions auf einer](https://docs.elo.com/ops/onprem/de-de/installation/preparations/oracle-sql-server.html#elo-business-solutions-auf-einer-oracle-datenbank)  [Oracle-Datenbank](https://docs.elo.com/ops/onprem/de-de/installation/preparations/oracle-sql-server.html#elo-business-solutions-auf-einer-oracle-datenbank)*.

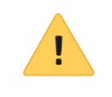

**Beachten Sie:** Bitte beachten Sie bei Verwendung einer Oracle Datenbank, dass diese den richtigen Zeichensatz verwendet. Weitere Hinweise finden Sie in der ELO Oracle Anleitung.

**Information**: Die bei der iSearch verwendete Programmbibliothek Elasticsearch benötigt nach der Installation für die Neuindizierung der Archivdokumente für die Volltextsuche umfangreichen Speicherplatz. Ein von der Elasticsearch erzeugter Index für eine Million Datensätze (Dokumente) im ELO benötigt ungefähr 10 GB Speicherplatz auf der Festplatte. Während der Neuindizierung wird für einen 10 GB umfassenden Index noch einmal 30 GB Speicherplatz für den Aufbau des Index und die Optimierung (Optimizer) benötigt. Für umfangreichere Installationen mit mehr Datensätzen kann man den Platzbedarf aus diesen Richtwerten berechnen.

#### <span id="page-8-0"></span>2.1.3 **Java und Tomcat**

**Information**: Bei ELOprofessional 20 wird das OpenJDK 14 (64 Bit) und ein modifizierter Tomcat 9.0.37 (ELO Application Server) mitgeliefert (64 Bit).

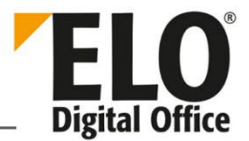

### <span id="page-9-0"></span>3 **ELOenterprise Server 20**

#### <span id="page-9-1"></span>3.1 **Windows**

#### <span id="page-9-2"></span>3.1.1 **Betriebssystem**

- Microsoft Windows Server 2016
- Microsoft Windows Server 2019
- Microsoft Windows Server 2022

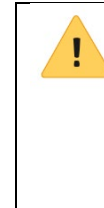

**Beachten Sie:** Für ELO BLP 5.2 müssen Sie Microsoft Windows Server 2019 mit dem Update-Stand 1903 verwenden. Ansonsten funktioniert die Kommunikation mit TLS 1.3 nicht.

ELO BLO 5.1 ist offiziell freigegeben.

#### <span id="page-9-3"></span>3.1.2 **Datenbanken**

- Microsoft SQL Server 2016
- Microsoft SQL Server 2017
- Microsoft SQL Server 2019
- Oracle 12c
- Oracle 18c
- Oracle 19c
- IBM DB2 10.1, 10.5, 11.5 for Linux, Unix and Windows
- PostgreSQL ab 9.3

**Beachten Sie:** Unter Oracle sind Systemanpassungen auf der Oracle-Seite erforderlich. Es ist MAX\_STRING\_SIZE=EXTENDED zu setzen und die Spalte objdesc der Tabelle Objekte zu verbreitern. Es werden max. 4k Zeichen unterstützt.

Weitere Informationen finden Sie in der Anleitung *ELO Server - [Installation und](https://docs.elo.com/ops/onprem/de-de/installation/preparations/oracle-sql-server.html#elo-business-solutions-auf-einer-oracle-datenbank)  [Betrieb > Vorbereitungen > Oracle SQL Server > ELO Business Solutions auf einer](https://docs.elo.com/ops/onprem/de-de/installation/preparations/oracle-sql-server.html#elo-business-solutions-auf-einer-oracle-datenbank)  [Oracle-Datenbank](https://docs.elo.com/ops/onprem/de-de/installation/preparations/oracle-sql-server.html#elo-business-solutions-auf-einer-oracle-datenbank)*.

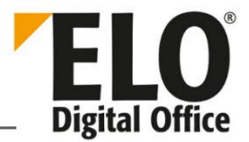

**Beachten Sie:** Bitte beachten Sie bei Verwendung einer Oracle Datenbank, dass diese den richtigen Zeichensatz verwendet. Weitere Hinweise finden Sie in der ELO Oracle Anleitung.

**Information**: Die bei der iSearch verwendete Programmbibliothek Die Elasticsearch benötigt nach der Installation für die Neuindizierung der Archivdokumente für die Volltextsuche umfangreichen Speicherplatz. Ein von der Elasticsearch erzeugter Index für eine Million Datensätze (Dokumente) im ELO benötigt ungefähr 10 GB Speicherplatz auf der Festplatte. Während der Neuindizierung wird für einen 10 GB umfassenden Index noch einmal 30 GB Speicherplatz für den Aufbau des Index und die Optimierung (Optimizer) benötigt. Für umfangreichere Installationen mit mehr Datensätzen kann man den Platzbedarf aus diesen Richtwerten berechnen.

#### <span id="page-10-0"></span>3.1.3 **Java**

Ĭ.

• Java Runtime Environment (OpenJRE 14 64 Bit)

**Beachten Sie:** Für den Betrieb der ELO Komponenten unter Windows reicht die Runtime-Version (JRE), ein Einsatz der Entwicklerversion ist nicht notwendig.

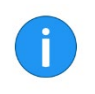

**Information**: Bei ELO 20 wird ein OpenJRE 14 (64 Bit) und ein modifizierter Tomcat 9.0.37 (ELO Application Server) mitgeliefert (64 Bit).

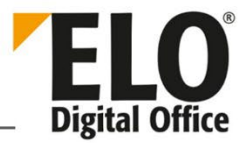

#### <span id="page-11-0"></span>3.1.4 **Tomcat**

**Information**: Bei ELO 20 wird ein OpenJRE 14 (64 Bit) und ein modifizierter Tomcat 9.0.37 (ELO Application Server) mitgeliefert (64 Bit).

#### <span id="page-11-1"></span>3.2 **Linux**

Bitte benutzen Sie eine aktuelle Linux Suse Enterprise Distribution.

#### <span id="page-11-2"></span>3.2.1 **Betriebssystem**

Genutzt wird der Hintergrunddienst "systemd" im Linux-System.

- Red Hat Linux 8 und höher
- SUSE Linux Enterprise Server 12 (SLES) und höher
- Ubuntu 15.10 und höher
- Ubuntu 16.04 und höher

#### <span id="page-11-3"></span>3.2.2 **Datenbanken**

- Microsoft SQL Server 2017 und höher (Auf separatem Windows Server)
- Oracle 18c
- Oracle 19c

Ţ

- IBM DB2 9.5, 10.5, 11.5 for Linux, Unix und Windows
- PostgreSQL ab 9.3

**Beachten Sie:** Unter Oracle sind Systemanpassungen auf der Oracle-Seite erforderlich. Es ist MAX\_STRING\_SIZE=EXTENDED zu setzen und die Spalte objdesc der Tabelle Objekte zu verbreitern. Es werden max. 4k Zeichen unterstützt.

Weitere Informationen finden Sie in der Anleitung *ELO Server - [Installation und](https://docs.elo.com/ops/onprem/de-de/installation/preparations/oracle-sql-server.html#elo-business-solutions-auf-einer-oracle-datenbank)  [Betrieb > Vorbereitungen > Oracle SQL Server > ELO Business Solutions auf einer](https://docs.elo.com/ops/onprem/de-de/installation/preparations/oracle-sql-server.html#elo-business-solutions-auf-einer-oracle-datenbank)  [Oracle-Datenbank](https://docs.elo.com/ops/onprem/de-de/installation/preparations/oracle-sql-server.html#elo-business-solutions-auf-einer-oracle-datenbank)*.

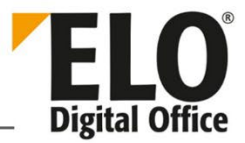

**Beachten Sie:** Bitte beachten Sie bei Verwendung einer Oracle Datenbank, dass diese den richtigen Zeichensatz verwendet. Weitere Hinweise finden Sie in der ELO Oracle Anleitung.

**Information**: Die bei der iSearch verwendete Elasticsearch benötigt nach der Installation für die Neuindizierung der Archivdokumente für die Volltextsuche umfangreichen Speicherplatz. Ein von der Elasticsearch erzeugter Index für eine Million Datensätze (Dokumente) im ELO benötigt ungefähr 10 GB Speicherplatz auf der Festplatte. Während der Neuindizierung wird für einen 10 GB umfassenden Index noch einmal 30 GB Speicherplatz für den Aufbau des Index und die Optimierung (Optimizer) benötigt. Für umfangreichere Installationen mit mehr Datensätzen kann man den Platzbedarf aus diesen Richtwerten berechnen.

#### <span id="page-12-0"></span>3.2.3 **Java**

- OpenJRE 14 (64 Bit)
- <span id="page-12-1"></span>3.2.4 **Tomcat**
	- 9.0

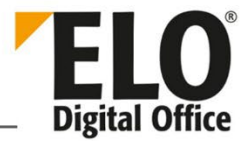

## <span id="page-13-0"></span>4 **ELO Administration Console 20**

**Achtung:** Die Version der ELO Administration Console muss immer zu dem entsprechenden ELO Indexserver passen. Beachten Sie die Hinweise im Serversetup.

#### <span id="page-13-1"></span>4.1 **Software**

- ELO Indexserver ab Version 20.000
- ELO Application Server oder eine ELOenterprise Installation

### <span id="page-13-2"></span>4.2 **Webbrowser**

• Firefox und Chrome in der jeweils aktuellen Version

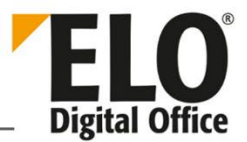

### <span id="page-14-0"></span>5 **ELO Java Client 20**

#### <span id="page-14-1"></span>5.1 **Hardware**

• Die für die Konfiguration des eingesetzten Betriebssystems empfohlene Hardware wird auch für den Betrieb von ELO vorausgesetzt.

#### <span id="page-14-2"></span>5.1.1 **Scanner:**

- TWAIN-kompatible Scannersysteme
- Netzwerkscanner

### <span id="page-14-3"></span>5.2 **Software**

#### <span id="page-14-4"></span>5.2.1 **Betriebssystem**

- Microsoft Windows 8.1
- Microsoft Windows 10
- macOS High Sierra 10.13
- macOS Mojave 10.14
- macOS Catalina 10.15
- macOS Big Sur 11.6
- macOS Monterey 12.5
- Linux

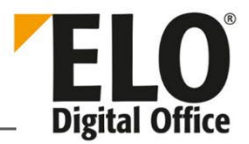

#### <span id="page-15-0"></span>5.2.2 **Microsoft Office**

Unterstützte Versionen:

- Microsoft Office 2010 Professional
- Microsoft Office 2010 Home und Business (bekannte Einschränkungen, z.B. Viewer)
- Microsoft Office 2013 Professional
- Microsoft Office 2013 Home und Business (bekannte Einschränkungen, z.B. Viewer)
- Microsoft Office 2016 Professional
- Microsoft Office 2016 Home und Business (bekannte Einschränkungen, z.B. Viewer)
- Microsoft Office 2019 (Microsoft Word, Microsoft Excel, Microsoft PowerPoint, Microsoft Windows Explorer), Vollversionen der Microsoft Office-Anwendungen
- Office 365 Vollversion Microsoft Office 365 ProPlus

**Information**: Die in Office 365 enthaltenen Online-Versionen werden nicht unterstützt.

#### <span id="page-15-1"></span>5.3 **Informationen**

**Information:** Bei einer Vorschau handelt es sich um eine vereinfachte Anzeige, die von der Anzeige eines Dokuments im Anwendungsprogramm abweichen kann. Bei starken Abweichungen, oder wenn keine Anzeige angeboten wird, ist das Anwendungsprogramm zur Anzeige eines Dokumententyps zu verwenden.

#### <span id="page-15-2"></span>5.3.1 **Java**

Windows:

• OpenJDK 14 64 Bit

macOS:

• JRE 12 64 Bit (wird mitgeliefert**)**

#### Linux:

• Aktuelle Version des Oracle JDK 14 64 Bit

#### **ODER**

• Aktuelle Version des OpenJDK 14 64 Bit und OpenJFX

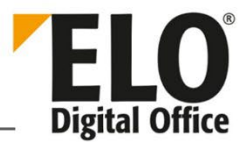

### <span id="page-16-0"></span>6 **ELO Web Client 20**

#### <span id="page-16-1"></span>6.1 **Software – Browser**

Die Desktop-Versionen von:

- Firefox jeweils die aktuelle, offiziell verfügbare Version
- Safari jeweils die aktuelle, offiziell verfügbare Version
- Chrome jeweils die aktuelle, offiziell verfügbare Version
- Microsoft Edge jeweils die aktuelle, offiziell verfügbare Version

#### <span id="page-16-2"></span>6.2 **Informationen**

f.

**Information:** Bei einer Vorschau handelt es sich um eine vereinfachte Anzeige, die von der Anzeige eines Dokuments im Anwendungsprogramm abweichen kann. Bei starken Abweichungen, oder wenn keine Anzeige angeboten wird, ist das Anwendungsprogramm zur Anzeige eines Dokumententyps zu verwenden.

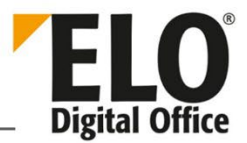

### <span id="page-17-0"></span>7 **ELO Desktop Client**

- <span id="page-17-1"></span>7.1 **Software**
- <span id="page-17-2"></span>7.1.1 **Betriebssystem**
	- Windows 10 oder höher

#### <span id="page-17-3"></span>7.1.2 **Version 20**

- Microsoft Office 2010 (Microsoft Word, Microsoft Excel, Microsoft PowerPoint, Microsoft Windows Explorer), Vollversionen der Microsoft Office-Anwendungen
- Microsoft Office 2013 (Microsoft Word, Microsoft Excel, Microsoft PowerPoint, Microsoft Windows Explorer), Vollversionen der Microsoft Office-Anwendungen
- Microsoft Office 2016 (Microsoft Word, Microsoft Excel, Microsoft PowerPoint, Microsoft Windows Explorer), Vollversionen der Microsoft Office-Anwendungen
- Microsoft Office 2019 (Microsoft Word, Microsoft Excel, Microsoft PowerPoint, Microsoft Windows Explorer), Vollversionen der Microsoft Office-Anwendungen
- Office 365 Vollversion Microsoft Office 365 ProPlus

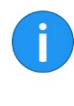

**Information**: Die in Office 365 enthaltenen Online-Versionen werden nicht unterstützt.

• Microsoft NFT Framework 4.8

#### <span id="page-17-4"></span>7.1.3 **Version 20 ELO Desktop Client Plus**

• Keine weiteren Voraussetzungen, siehe ELO Desktop Client.

**Information**: Bei einer Vorschau handelt es sich um eine vereinfachte Anzeige, die von der Anzeige eines Dokuments im Anwendungsprogramm abweichen kann. Bei starken Abweichungen, oder wenn keine Anzeige angeboten wird, ist das Anwendungsprogramm zur Anzeige eines Dokumententyps zu verwenden.

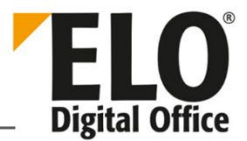

### <span id="page-18-0"></span>8 **ELO for Mobile Devices**

### <span id="page-18-1"></span>8.1 **ELO 20 for Mobile Devices**

- <span id="page-18-2"></span>8.1.1 **Betriebssystem**
	- Android 7 oder höher
	- iOS 12.0 oder höher

#### <span id="page-18-3"></span>8.2 **ELO Quick Scan (for ELOoffice; for ELOprofessional /**

#### **ELOenterprise)**

- <span id="page-18-4"></span>8.2.1 **Betriebssystem**
	- iOS 10 oder höher
- <span id="page-18-5"></span>8.3 **ELO Connect**
- <span id="page-18-6"></span>8.3.1 **Betriebssystem**
	- Android 4

Ţ

#### <span id="page-18-7"></span>8.4 **ELO WebDAV**

**Beachten Sie:** ELO WebDAV kann nicht über eine Terminalserver-Umgebung genutzt werden.

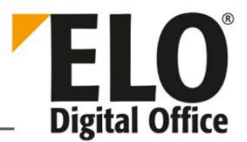

### <span id="page-19-0"></span>9 **Module**

Die Module von ELO sind für ELOprofessional und ELOenterprise geeignet. Sollte es Einschränkungen geben, wird dies jeweils gesondert bei dem Modul erwähnt.

### <span id="page-19-1"></span>9.1 **ELO Analytics**

ELO Analytics benötigt folgende Voraussetzungen:

Windows 64 Bit

- mindestens Windows 7 oder Windows Server 2008 R2
- mindestens 1 GB freier Speicherplatz
- mindestens 1 GB freier Arbeitsspeicher

#### Linux 64 Bit

- eine von ELO unterstütze Linux-Version
- mindestens 1 GB freier Speicherplatz
- mindestens 1 GB freier Arbeitsspeicher

Eine ELO 20 Installation mit folgenden Komponenten-Versionen. ELO Analytics wird Ihnen nur mit den korrekten Komponentenversionen geliefert.

- ELO Indexserver 20.00.000.116 oder neuer
- ELO Forms Services 20.00.000.86 oder neuer
- ELO Administration Console 20.00.000.008 oder neuer

### <span id="page-19-2"></span>9.2 **ELOxc**

#### <span id="page-19-3"></span>9.2.1 **Betriebssystem**

- Microsoft Windows Server 2016
- Microsoft Windows Server 2019
- <span id="page-19-4"></span>9.2.2 **Unterstützte Exchange Server** 
	- Microsoft Exchange Server 2013 SP1
	- Microsoft Exchange Server 2016

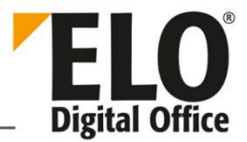

- Microsoft Exchange Server 2019
- Microsoft Exchange Online (Office 365)

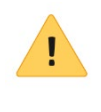

**Beachten Sie:** Die unterstützte Exchange-Version ist als Minimalversion zu verstehen. In der Domäne dürfen keine Exchange-Server oder Exchange-Schemata niedrigerer Version vorhanden sein.

#### <span id="page-20-0"></span>9.2.3 **Unterstützte Browser für den ELOxc Manager**

- Google Chrome in der aktuellen Version
- Mozilla Firefox in der aktuellen Version
- Microsoft Edge in der aktuellen Version

#### <span id="page-20-1"></span>9.2.4 **Sonstige Voraussetzungen**

• Windows Management Framework 5.1

#### <span id="page-20-2"></span>9.3 **ELO COLD**

#### <span id="page-20-3"></span>9.3.1 **Hardware**

• Die für die Konfiguration des eingesetzten Betriebssystems empfohlene Hardware wird auch für den Betrieb von ELO vorausgesetzt.

#### <span id="page-20-4"></span>9.3.2 **Software**

- Installierter ELO Windows Client (plus DLL)
- TIFF Printer
- <span id="page-20-5"></span>• XML Importer (nur bei ELO COLD ENTERPRISE)

#### 9.4 **ELO Barcode**

#### <span id="page-20-6"></span>9.4.1 **Software**

• ELO Java Client

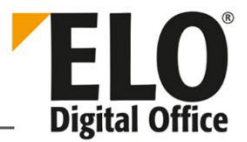

### <span id="page-21-0"></span>9.5 **ELO Replication**

#### <span id="page-21-1"></span>9.5.1 **Software**

*Siehe*: ELOprofessional und ELOenterprise Server.

**Achtung:** ELO Replication 20 ist eine Neuentwicklung. Die neue Replikation wird als WAR-Modul auf dem Tomcat installiert und hat keine Abhängigkeiten von einer Datenbank.

#### <span id="page-21-2"></span>9.6 **ELO XML Importer**

#### <span id="page-21-3"></span>9.6.1 **Software**

*Siehe*: ELOprofessional und ELOenterprise Server.

#### <span id="page-21-4"></span>9.7 **ELO Signatur**

#### <span id="page-21-5"></span>9.7.1 **Software**

<span id="page-21-6"></span>• Voraussetzungen wie bei ELO Windows Client und ELO Java Client

#### 9.8 **ELO BLP**

*Siehe:* Im ELO SupportWeb das Dokument *ELO BLP Systemvoraussetzungen für Release x*. Weitere Informationen zu den Systemvoraussetzungen vom BLP finden Sie gegebenenfalls in den Handbüchern zum BLP.

#### <span id="page-21-7"></span>9.8.1 **BLP 5.2 und Windows Server 2022 Datacenter**

#### **Beachten Sie:**

Output Manager bietet keine Unterstützung für Windows Server 2022 Datacenter.

Alle anderen Bestandteile von ELO BLP 5.2 können mit Windows Server 2022 Datacenter betrieben werden.

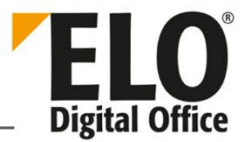

### <span id="page-22-0"></span>10 **ELOoffice 11**

**Information**: ELOoffice Archive sind auf die Ablage von 200.000 Dokumenten beschränkt. Bei der Ablage vergibt ELO eine Identifikationsnummer (ID). Jede vergebene ID erhöht den Zähler der abgelegten Dokumente. Indem Sie Dokumente löschen, verringern Sie nicht die Höhe des Zählers.

#### <span id="page-22-1"></span>10.1 **Hardware**

Ť

- Die für die Konfiguration des eingesetzten Betriebssystems empfohlene Hardware wird auch für den Betrieb von ELO vorausgesetzt.
- CPU mit 1 GHz, 1 GB RAM
- Bildschirmauflösung XVGA (1024x768, 24 BIT Farbtiefe)
- zusätzlicher Speicherplatz für Archivdaten: 1 GB für 20000 Scanseiten s/w
- TWAIN-kompatible Scannersysteme
- Netzwerkscanner

#### <span id="page-22-2"></span>10.2 **Software**

- Windows 8
- Windows 8.1
- Windows 10 (32 Bit/64 Bit)

#### **OPTIONAL:**

- Microsoft Office 2010
- Microsoft Office 2013
- Microsoft Office 2016

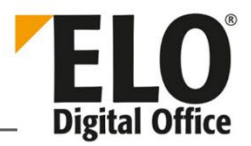

#### Copyright 2011-2021 ELO Digital Office GmbH | 70178 Stuttgart | Tübinger Straße 43.

Alle Rechte, auch die des Nachdrucks, der Vervielfältigung oder der Verwertung bzw. Mitteilung des Inhalts dieses Dokuments oder von Teilen daraus, behalten wir uns vor. Kein Teil darf ohne schriftliche Genehmigung der ELO Digital Office GmbH in irgendeiner Form reproduziert, an Dritte weitergegeben oder insbesondere unter Verwendung elektronischer Systeme verarbeitet, vervielfältigt oder zu öffentlichen Wiedergabe benutzt werden. Wir behalten uns das Recht vor, Inhalte zu aktualisieren oder zu modifizieren.

Warenzeichen ELOenterprise, ELOprofessional und ELOoffice sind eingetragene Warenzeichen der ELO Digital Office GmbH.

> SAP® , R/2, R/3, ABAP/4, SAP ArchiveLink, SAP Business Workflow, das SAP-Logo und das R/3-Logo sind eingetragene Marken der SAP AG. Microsoft Windows, Microsoft Office, Microsoft Word, Microsoft Excel, Microsoft PowerPoint, Microsoft Outlook und Microsoft SQL Server sind eingetragene Warenzeichen. Andere Produktnamen werden nur zur Identifikation der Produkte verwendet und können eingetragene Warenzeichen / Marken der jeweiligen Hersteller sein.